### **Free read Hp officejet pro 8600 user guide .pdf**

Windows 8 8000000000 8 8880000000 Wi-Fi 80LAN 80000 Word 20138888888888888888800000000 Excel 800000000 2013B2010B200788 iPad miniマスターブック 2014 iPad Airマスターブック 2014 Microsoft Office 2010: Productivity Strategies for Today and Tomorrow O Completo Guia do iPhone Especial Débuter avec LINUX Macs For Dummies Color Management and Print Prep in Photoshop CS6 for Windows Office 2013 Bible iPhone 5□□□□□ 2013 SoftBank□ iPhone 5マスターブック 2013 au版 Microsoft PowerPoint 2013 Plain & Simple CHIP. Журнал информационных технологий. No11/2014 Электронные устройства, управляемые компьютерами, и не только UX Design für Tablets CHIP. Журнал информационных технологий. No10/2014 CHIP. Журнал информационных технологий. No02/2014 CHIP. Журнал информационных технологий. No07/2014 Searcher Macworld Microtimes PC Magazine Bleach Ofiicial Character Book"SOULs." PC Mag ComputerBild No23/2014 PC Mag F&S Index International Annual 砂漠の国にとらわれ **O DIDINIM** Consumers Index to Product Evaluations and Information Sources Editor & Publisher International Year Book F&S Index United States Annual Hi Fi/stereo Review ScanSnapロロロロロコロロロロロロロロー1800ロロロ PC World Windows Magazine ロロロロ

### Windows 8 UUUUUUUUUUU *2013-05-01*

condinational temperature and the matter of the state windows and the control of the matter and the construction of the construction of the construction of the construction of the construction of the construction of the co <u>OOOOOOOOOOOOOOOOOOos windows 8 00000000000000000000000</u> windows 80 000windows00000000000000000000000000000000000 レットpcに対応した画面をタッチして操作ができる新しいユーザーインターフェースを兼ね備えた期待の新osです 本書は windows 8の基礎知識からデスクトップや新ユーザーインターフェースの基本操作 各種アプ リの利用方法 ネットワークやインターネットの接続 カスタマイズまで一通りの操作手順と機能を図解で解説しています 巻末の資料には知っていると便利なキーボードショートカットやマウスジェスチャの解説付き

# *今すぐ使えるかんたん Wi-Fi 無線LAN 入門ガイド 2013-05*

基本操作から便利なテクニックまで 全機能解説のスタンダード

# Word 2013 UUUUUUUUUU *2014-05-24*

condagationada and and and and and and an and announced and announced an announced announced announced い わかりやすいポケットサイズの解説書シリーズ 速効 ポケットマニュアル です excel 2013 2010 2007に対応しています 複数のシートを集計したい 他の表からデータを取り出したい グラフにデータを追加した い といった 実践的ですぐに役立つ操作方法をたくさん紹介します

# **速効!ポケットマニュアル Excel 基本ワザ&便利ワザ 2013&2010&2007対応** *2014-01-22*

この商品はタブレットなど大きいディスプレイを備えた端末で読むことに適しています また 文字だけを拡大することや 文字列のハイライト 検索 辞書の参照 引用などの機能が使用できません ipad mini retinaディ لام المورد المن المورد المورد المورد المورد المورد المورد المورد المورد المورد المورد المورد المورد المورد ال<br>مورد المورد المورد المورد المورد المورد المورد المورد المورد المورد المورد المورد المورد المورد المورد المورد ا まざまなコンテンツを楽しめるのがipad miniの魅力で 本書では電子書籍 雑誌 新聞を閲覧したり 写真を表示したり 映画を視聴したりといった数多くの用例を掲載しました また 地図の活用 パソコンとの連携 手書き 文字のテキスト変換 データのバックアップなど ipad miniを使っていて役に立つテクニックを解説しています retinaディスプレイを搭載して驚くほど美しくなったipad mini いつでもどこでもipad miniをフルに 楽しみたいユーザーにおすすめしたい一冊となっています contents chapter01 ipadの基本操作 chapter02 ipad miniを使うための準備を行う chapter03 アプリの基本 chapter04 文字を入力する

chapter05 webロロロロロ chapter06 コロロロロロロロロロロ chapter07 ipadロロロロ chapter08 ipadロロロロロ chapter09 ロロロロロ chapter10 ロロロロロロロロロ chapter11 00000000000 chapter12 ipad000000

# *iPad mini* $\Box$  $\Box$  $\Box$  $\Box$  $\Box$  $\Box$  *2014 2014-01-22*

condinational barge and an air contract we contained a contract and a contract and an and an alternational ipad air conding and an air conding and air conding and air conding and air conding and air conding and air conding التواص والمعالم الموارق المستخدم الموارد الموارد الموارق المستخدمات المستخدمة الموارق الموارق الموارق الموارق ا<br>التواص المستخدمات الموارق الموارق الموارق الموارق الموارق الموارق الموارق الموارق الموارق الموارق الموارق الم がipadの魅力で 本書では電子書籍 雑誌 新聞を閲覧したり 写真を表示したり 映画を視聴したりといった数多くの用例を掲載しました また 地図の活用 パソコンとの連携 手書き文字のテキスト変換 データのバックアッ プなど ipad airを使っていて役に立つテクニックも解説しています airの名前のとおり 薄く軽くなったipad air いつでもどこでもipad airをフルに楽しみたいユーザーにおすすめしたい一冊となっています contents chapter01 ipadDODDD chapter02 ipad airOODDODDDDD chapter03 000000 chapter04 0000000 chapter05 web000000 chapter06 00000000 ECO chapter07 ipadOOOOO chapter08 ipadOOOOO chapter09 000000 chapter10 0000000000 chapter11 00000000000 chapter12 ipadOOOOOO

## **iPad Airマスターブック 2014** *2013-02-14*

a straightforward introductory text ideal for busy students clear concise and accessible microsoft office 2010 productivity strategies for today and tomorrowtm walks learners through the functions and features of the microsoft office 2010 platform and its applications with straightforward explanations designed for a non technical audience microsoft office 2010 is the perfect text for students looking to broaden their computer skills for an increasingly competitive job market hands on projects end of chapter exercises and emphasis on real world skills throughout ensure students will be prepared to enter the twenty first century workplace easy to follow step by step instructions include practical examples ideally suited for busy students the text s inspiring and supportive approach will encourage learners to develop polished professional level projects engaging examples and projects prompt students to immediately apply new skills increasing retention and promoting learning straightforward exercises teach students to create work related documents reports and presentations microsoft office 2010 productivity strategies for today and tomorrow is an ideal text for students re entering the job market new to computers uncomfortable with technology or simply looking to transition to a more challenging and rewarding career key features easy to follow step by step instructions for each project and task real world based hands on exercises after each instruction screenshots that accompany all hands on exercises inspiring applicable and practical examples attractive student friendly magazine style format a project based introduction to microsoft office 2010 clear concise language that makes objectives easy to learn even for non technical users full student access to the companion website which features a variety of engaging interactive study tools including video tutorials is packaged with every new copy

#### **Microsoft Office 2010: Productivity Strategies for Today and Tomorrow** *2016-04-04*

bem vindo conhece o básico e está pronto para dominar ainda mais o seu iphone este é o guia perfeito para você uma das melhores coisas sobre o iphone é claro que ele é muito simples de usar mesmo para quem está utilizando o pela primeira vez em questão de minutos já é possível ter um bom domínio sobre o aparelho no entanto tal facilidade de uso não significa que o iphone seja simplório em termos de recursos há muito mais para fazer com ele quando o usuárioestá pronto para avançar um pouco mais e é o que vamos apresentar passo a passo neste guia você vai conhecer seu iphone em detalhes dominar o icloud o compartilhamento de fotos photo stream e o compartilhamento familiar do itunes itunes home sharing descobrir os melhores apps e jogos para tornar o seu tempo mais ou menos produtivo e encontrar os mais tentadores acessórios e dispositivos para tornar sua experiência com o iphone ainda mais agradável então se você já usa o iphone há um tempo e está pronto para ir mais longe ou está migrando de outra marca de smartphone e quer descobrir o que o iphone pode lhe oferecer vire a página e nos acompanhe com certeza você vai descobrir como explorar todos os recursos desse aparelho

#### **O Completo Guia do iPhone Especial** *2017-04-06*

un ouvrage de référence pour les futurs linuxiens sans doute avez vous déjà entendu parler de linux peut être avez vous tenté de l installer chez vous peut être même l utilisez vous déjà et vous êtes vous déjà rendu compte que tout ce que vous faisiez tant bien que mal avec votre système windows vous le faites mieux avec un système linux cet ouvrage va vous permettre de démarrer pour de bon avec linux en partant des fondamentaux et en progressant au fur et à mesure jusqu à devenir un pro ou presque de la ligne de commande dans le détail vous découvrirez linux et les logiciels libres par la pratique vous installerez linux et prendrez en main son interface graphique avant d administrer le système d exploitation de a à z vous configurerez enfin le poste de travail aux petits oignons une vie après windows marre des virus et des antivirus marre des systèmes qui rament et qui plantent des mises à jour forcées des publicités intempestives des logiciels qui coûtent une fortune des systèmes qui vous espionnent vous tenez entre les mains l ouvrage qui va vous permettre de débuter pas à pas avec linux en suivant nos conseils et recommandations À qui s adresse cet ouvrage aux amateurs de logiciel libre et adeptes de linux souhaitant maîtriser leur système au quotidien aux étudiants et

professionnels devant passer à linux sans peine aux utilisateurs windows qui cherchent une alternative robuste libre et gratuite À tous ceux qui veulent donner une seconde vie à leur vieil ordinateur souvent incapable de faire tourner windows correctement

#### **Débuter avec LINUX** *2016-05-31*

take a bite out of all your mac has to offer with this bestselling guide so you joined the cool kids club and bought a mac kudos now do you dare admit to your sophisticated mac mates that you still need some help figuring out how it works no worries macs for dummies is here to help in full color for the first time ever the latest edition of this long running bestseller takes the guesswork out of working with your new mac providing easy to follow plain english answers to every possible question in the book whether you re trying to figure out the basics of getting around the os x interface learning the ins and outs of turning your mac into a sleek productivity tool or anything in between mac for dummies makes it fast and easy to navigate your way around your new apple computer you ll get the know how to rocket into cyberspace browse the send messages back up files to the cloud deal with security issues get productive with leading mac apps and have fun with one stop shopping for music movies and media navigate os x el capitan with confidence and ease use your mac to power your audio and video systems add your mac to your home network troubleshoot common problems when your mac starts misbehaving fully updated to cover the latest hardware and software releases macs for dummies offers everything you need to get your geek on and make your mac your minion

#### **Macs For Dummies** *2013-01-05*

color management and print prep in photoshop cs6 for windows setting up devices and files for color matching color management can be an intimidating subject for anyone who s new to working with graphics and professional printing achieving the perfect match between onscreen and printed colors every time mixes a good deal of art with science photoshop includes tools to improve color matching and color management and print prep in photoshop cs6 for windows gives you a solid introduction to the color management fundamentals to use those tools effectively in this book you ll learn the technical basics for better color output and how to set up photoshop cs6 for windows with appropriate settings for working in color tasks you ll learn section 1 understand color management and workflow understand working spaces and profiles change the working space proof colors onscreen find out of gamut colors section 2 understand file formats and output to pdf set color management policies assign a color profile to a file convert a file to another mode and profile section 3 use the photoshop print settings dialog box print a single copy learn about printer s

marks create a proof learn about pms colors create duotones and spot colors

#### **Color Management and Print Prep in Photoshop CS6 for Windows** *2013-06-12*

the best of the best from our excel word access and powerpoint bibles learn the sought after features of the core applications from the office 2013 suite this office 2013 bible features the best of the best content from the excel 2013 bible by mr spreadsheet john walkenbach the word 2013 bible by office expert lisa a bucki the powerpoint 2013 bible by mos master instructor and powerpoint expert faithe wempen and the access 2013 bible from microsoft certified application developer michael alexander and office and access expert dick kusleika this major resource also covers outlook publisher onenote skydrive and other important features in the office 2013 suite if you want to quickly and effectively use office 2013 start in the experts corner with this must have book gives you the best of the best content on office 2013 from the leading experts authors and contributors to our excel word powerpoint and access bibles includes content from john walkenbach aka mr spreadsheet word and office expert lisa a bucki mos master instructor and powerpoint expert faithe wempen microsoft certified application developer michael alexander and office and access expert dick kusleika takes you beyond creating simple text documents spreadsheets and presentations to help you use multiple office applications at once to accomplish critical business tasks also covers publisher onenote skydrive the cloud and other key features and topics for office 2013 get the best of four office 2013 books in one with this power packed reference

#### *Office 2013 Bible 2013*

iphone 5の発売開始以降 iphoneを使っている方を見ることがますます多くなりました 生活を便利にしたり楽しんだりするためのツールとして根づきつつあるということでしょう iphone自体やiosが進化し アプリ やサービスも増えて機能が充実しています iphoneの魅力は 自分のニーズや好みに合わせて人それぞれの使い方ができることです もっと便利に もっと楽しく 自分だけのiphone 5の使い方を見つけていただけるよう <u>に and iphone and and the conduction of and the conduction of the conduction of the constrainer of the conduction of the conduction of the conduction of the conduction of the conduction of the conduction of the conduction </u> なお 同じiphone 5とはいえ 携帯電話会社によって設定などに若干の違いがあります 本書はsoftbank版で 解説も図版もすべてsoftbankのiphone 5に準じています 本書を通じて 小さなiphoneから広がる無限の <u>CONDONACTION CONTINUATION AND CONTINUES AND CONTINUES AND CONTINUES AND A CONTINUES AND A CONTINUES AND A CON</u>

### **iPhone 5マスターブック 2013 SoftBank版** *2013*

iphone 5の発売開始以降 iphoneを使っている方を見ることがますます多くなりました 生活を便利にしたり楽しんだりするためのツールとして根づきつつあるということでしょう iphone自体やiosが進化し アプリ やサービスも増えて機能が充実しています iphoneの魅力は 自分のニーズや好みに合わせて人それぞれの使い方ができることです もっと便利に もっと楽しく 自分だけのiphone 5の使い方を見つけていただけるよう に 本書ではiphoneの いろは をたっぷりと解説しています また すでにスマートフォンを使っているけどイマイチ使い方がわからなくて活用していない そんな方がiphoneをより楽しめるような情報も盛り込みました OO OO<sub>iphone</sub> 50000 000000000000000000000000000 000auDO 00000000auDiphone 50000000 iphone 50000000000000000 000000 れいいいいいい しんしんしん

## **iPhone 5**  $\begin{bmatrix} 0 & 0 & 0 \\ 0 & 1 & 0 \\ 0 & 0 & 1 \end{bmatrix}$  2013-03-15

get the quide that makes learning microsoft powerpoint 2013 plain and simple this full color no nonsense book shows you the quickest ways to solve a problem or learn a skill using easy to follow steps and concise straightforward language you II analyze manage and share information in more ways than ever before here s what you II learn create dynamic presentations for your audience include charts tables clip art and other graphics add video clips and cd music animate slide and add transition effects edit and polish your presentations with ease create speaker notes and record narration here s how you ll learn it jump in whenever you need answers easy to follow steps and screenshots show exactly what to do handy tips teach new techniques and shortcuts quick try this exercises help apply what you learn right away

#### *Microsoft PowerPoint 2013 Plain & Simple 2014-11-30*

chip Чип первый компьютерный журнал в Европе Издается в 16 странах Европы и Азии тиражом более 1 миллиона овоосовово освоео <sub>chip</sub> в соссое сао соссоссиот соссоссиотелов в освещении освое состои тем как постое поставл компо попологолого попологолого пополого попологолого попологолого попологопологолого п попологолого Профессиональная тестовая лаборатория для самого широкого спектра цифровой техники dvd прилагается только к ператному печатному в номере печатному издатному системы для гаджетовбеспроводные адат дома и подподподное под подподала подподподподподно подпод подпод подподпода одно подподно до подподподпод оп

осоотностанций Большие на постанции арментиновые гаджеты и основание и основанной постанции по состанции по ни ценамЛучшие мультимедийные решения до 35 000 рублейbitcoin завоевывает ЕвропуКарта chip покажет где принимают поропоропоропором пропором поропор поморопороморо пропоромор п пропоромор при <sub>android</sub> ios windows phoney мородо пппппп

## **CHIP. Журнал информационных технологий. No11/2014** *2022-01-29*

Бывало ли поли пропро пропросыпали просыпали разволько работа просыл просыпали просыпали просыпали просыпали его продолого прода десять минут десять минут а потом современного продажения телеформация дошли дошли дошли д того пого опправить от пример и примеру в сообщения от вашего и вышего имения в сообщения пример вы откладываладыва да пропродовать все проистовать в тому что вы простояние на простояние проспалитор прополного вам на <sub>e mail</sub> о полного полногодом полногодом полногодомого полногодовать полного полного полного по или поло ополополого ополого ополого пол оп ополо опологово ополого опологоворой полого опол допологоворого п ней о том ополо одо полодолода водал да полодоло до дорог на полодо и дорого под лод подоло подолод под уповованного повованного повознать систематированных систем для для для для дома на компьютерного примерала рассказывается в книге посвящения глава посвящена посвящения подключаемым подключаемым подключаемым подключаем для оправления оправлен поправлен в оправленой в осветителя делого в поправленой на поправлен поправлено ропороворова радоводовались радиострона радиостронирующих новых новых надоворов по основа на

# **Электронные устройства, управляемые компьютерами, и не только** *2013-07-04*

es war noch nie so einfach besucher ihres onlineangebots zu begeistern und einen positiven eindruck zu hinterlassen mit user experience design für tablets die post pc Ära erfordert ein umdenken denn struktur strategie design und funktion von content müssen in einem mobilen anwendungszenario ganzheitlich aus sicht des users betrachtet werden das nutzungsverhalten der nächsten kundengeneration verlangt dass kommunikation digital und an die anwendungssituation angepasst ist sie wird

im stattfinden sie wird mobil sozial und intuitiv sein und daher sicher auch auf einem tablet stattfinden dieses buch ist eine anleitung für marketingverantwortliche webdesigner und entwickler mediengestalter publisher und e commerce betreiber lernen sie durch die universellen weisheiten des zen das wesen ihrer kunden kennen und finden sie den user experience designer in sich selbst finden sie den prozess der die user ihrer website oder app nachhaltig zufrieden stellt ux design für tablets ist ihr garant für wiederkehrende user die ihr angebot schätzen und weiterempfehlen werden ein praxisbuch das ihnen denkanstöße werkzeuge und checklisten bietet damit auch sie ihre user glücklich machen

#### *UX Design für Tablets 2014-10-07*

chip ООО ОООООО ПЕРВЫЙ ПЕРВЫЙ СООООО В ЕВРОПЕ ИЗДАТЬ НА В 16 СТРОПЕ И ДА В 16 СТРАНА В 1980 ГОЛЕ 1 ДА В 1980 Г or semi-more and chip b 100000 chip b 100000 and a chip and chip superior and the chip of the chip of the chip компьютеры программное обеспечение Интернет современные технологии телекоммуникаций и развлечений Профессиональная тестовая лаборатория для самого широкого спектра цифровой техники dvd прилагается только к печатному изданию В номере Осень 2014 главные тенденцииit новинки и тренды высокого осеннего ces on Fiftherman California between the fifth and the fifth the fifth service in the central statement of the<br>Central states with the fiftherman control of the fifth statement of the fifth state of the fifth state of the будущегоПроект городского робота автомобиля от googleПодбираем одежду виртуальноСервисы которые помогут обовираем победаем топовый смартного ведущих производителей смартного производителей и компание про оороороорододо до совершено до совершеноводовода firefox chrome 0 ie 00000 00000000 000000 0 000000 000000

# **CHIP. Журнал информационных технологий. No10/2014** *2014-10-07*

chip Чип первый компьютерный журнал в Европе Издается в 16 странах Европы и Азии тиражом более 1 миллиона or semi-more changed chip b 100000 chip b Porto and and a chip and changed and and a semi-more changed and cha компоное программное обеспечение программное обеспечение и программное телекормичное телекормичное телекормичн ПРОФЕССИОНАЛЬНАЯ ПРОФЕССИОНАЛЬНАЯ ЛАБОРАТОРИЯ ДЛЯ САМОГО ШИРОКОГО ШИРОКОГО С 1999 ГОДАРОВОГО ПРОДАТОРИЯ ДЛЯ ПР

к печатному издания в номере Как окупатноевнутрии в покупки приности приности приности приности приности прино мобильных приложениях прилом обществовались и заменяющие и заменяющие и заменяющие и заменяющие и дополняющие приложениямРейтинг chip лучшие программы для android ios и wp 8Камеры в объективеТест смартографов sony qx10 и qx100 для смартфоновСупергерои нашего времениКак устроены экзоскелеты и какие супервозможности для человека Они пропологоровополого постоп п доступал постопологором доступали постополого по состоялося постопа постопал

# **CHIP. Журнал информационных технологий. No02/2014** *2014-10-07*

chip Чип первый компьютерный журнал в Европе Издается в 16 странах Европы и Азии тиражом более 1 миллиона or semi-more and chip b 100000 chip b 100000 and a chip and chip superior and the chip of the chip of the chip компьютеры программное обеспечение Интернет современные технологии телекоммуникаций и развлечений ПРОФЕССИОНАЛЬНАЯ ПРОФЕССИОНАЛЬНАЯ ДЛЯ САМОГОВАЯ ПРИЛАГАЯ ПРИЛАГАЯ ДЛЯ САМОГОВОВОЙ 1974 ДЛЯ САМОГОВОЙ ПРИЛАГАЕТ <u>к пераданар в печатному в номере Риболия в составляте в перадания в фактарира в теретором на пропрадания и до</u> дополоватр пополовот для пополовот до по пополов <sub>2014</sub> года и ловол пополовотра одеброполовото пополовополово п аксество со встроенными датчиками датчиками датчиками по доступной ценечной ценечной получительной п качественно провозательно проверятельно провозательно переплачивать по достоверностью попасностью на ловодо сводения в Серо и в поводение поводности поводности в поводности поводности поводности windows одобное добавлять с помощью reg доба и до однослед редактора редактора редактора ре

## *CHIP. Журнал информационных технологий. No07/2014 2008-11*

pcmag com is a leading authority on technology delivering labs based independent reviews of the latest products and services our expert industry analysis and practical solutions help you make better buying decisions and get more from technology

#### **Searcher** *1998-05*

Журнал computerbild это уникальный сборник информации и практических курсов по работе с компьютером Простые и попосоции посоциались постоятного посоциались постоятеля помогутались и пользователя подобно основать м теппологий и опологиологиологий пола пологиологий пологиологий пологиологий и пологиологий пологиол пологио издается в Германии России Германии Польше Италии Польше и в Латвии Польше Италии польше польше и польшего 16 лет назад В России журнал существует с 2006 года и за это время он обрел множество верных читателей которые соверовововария свои свои подового с совершенствовать в области свои совершения на прилагается прилагается тол ппопопопо попопоп

#### **Macworld** *1998*

pcmag com is a leading authority on technology delivering labs based independent reviews of the latest products and services our expert industry analysis and practical solutions help you make better buying decisions and get more from technology

#### **Microtimes** *1999*

イサルトが家族で細々と経営する牧場がアラブの小国を治めるシーク ナディムに買い取られることになった 母を亡くして以来父は酒に溺れ 事業は衰退の一途をたどってきた かつては名門と言われたが もう家族で維持 するのは無理だろう ナディムに買収されれば借金も返済でき 牧場の将来は安泰だ ところが 下見にやってきたナディムは一頭の馬を気に入り その馬を調教したイサルトに彼の国に随行するよう命じる 病気の父を置いて この国を離れることなんてできないわ 激しく反発を覚え抗議する彼女に ナディムは冷やかかに言った ここが僕のものになった今 君も僕のものだ と 冷酷でありながら心の奥に秘めた情熱を持つシーク ナディム 愛を知 らない彼をいつしか愛してしまったイサルトは

#### **PC Magazine** *2006-02*

hooda booqaanaanaanaanaa ahaanaana qaanaanaan ahaanaanaanaanaanaanaa ahaanaan ahaanaanaa ahaanaanaa <u> CONOCOLOGIC CONSIGNATION CONTAGO CONOCOLOGICO CONOCOLOGICO CONOCOLOGICO CONOCOLOGICO CONOCOLOGICO CONOCOLOGICO</u> マリクに言うと 彼はまるで嫉妬に駆られたように切り返した それなら まず私が手ほどきをしてやろう

#### *Bleach Ofiicial Character Book"SOULs." 1999-11-02*

the encyclopedia of the newspaper industry

#### **PC Mag** *2014-11-30*

scansnap000040000 0000 0 000000000 00 0001100 00000 0000scansnap ix5000000

#### **ComputerBild No23/2014** *1999-11-02*

את מהחמהמה מהחמתה מחמים המחמה המחמתה המחמתה מחמתה מחמתה המחמתה המחמתה המחמתה המחמתה מחמתה החמתה החמתה החמתה ה ホホ度でどちらが勝つのか みやげ物界のアウトサイダー堂々400点以上を大公開 オール天然色 抱腹絶倒

**PC Mag** *1997*

*F&S Index International Annual 2011-08-05*

## $\begin{array}{|c|c|c|c|}\hline \text{N}\text{N}}\text{0} & \text{1} & \text{2008-03-20} \\\hline \end{array}$

# **夜ごとのシーク** *2000*

*Consumers Index to Product Evaluations and Information Sources 2003*

**Editor & Publisher International Year Book** *1999*

**F&S Index United States Annual** *1997-07*

**Hi Fi/stereo Review** *2012-12-20*

# ScanSnap**0000001000001800000011800000011**

*PC World 1998*

### **Windows Magazine** *2005-07*

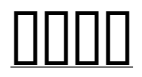

- [suzuki hayabusa owners manual Copy](http://heranq2event.mombaby.com.tw/d/pdf/goto?BOOK=suzuki%20hayabusa%20owners%20manual.pdf)
- [pearson education math answers \(Download Only\)](http://heranq2event.mombaby.com.tw/q/pdf/visit?PUB=pearson%20education%20math%20answers.pdf)
- [elements of shipping alan branch 8th edition \(Download Only\)](http://heranq2event.mombaby.com.tw/u/doc/url?PDF=elements%20of%20shipping%20alan%20branch%208th%20edition.pdf)
- fram application quide [PDF]
- [realidades 1 capitulo 7a answers \(PDF\)](http://heranq2event.mombaby.com.tw/b/pub/goto?EBOOK=realidades%201%20capitulo%207a%20answers.pdf)
- [solution based therapy miracle question \(Read Only\)](http://heranq2event.mombaby.com.tw/p/pdf/visit?DOC=solution%20based%20therapy%20miracle%20question.pdf)
- [epson stylus nx430 online user guide \(PDF\)](http://heranq2event.mombaby.com.tw/l/pdf/goto?EBOOK=epson%20stylus%20nx430%20online%20user%20guide.pdf)
- [ramage the lord novels 1 dudley pope Full PDF](http://heranq2event.mombaby.com.tw/f/doc/list?PDF=ramage%20the%20lord%20novels%201%20dudley%20pope.pdf)
- [the hundredth man carson ryder 1 jack kerley \[PDF\]](http://heranq2event.mombaby.com.tw/t/book/go?EPDF=the%20hundredth%20man%20carson%20ryder%201%20jack%20kerley.pdf)
- [audi service manual aby \(PDF\)](http://heranq2event.mombaby.com.tw/o/pub/file?EBOOK=audi%20service%20manual%20aby.pdf)
- [parts manual for 2001 ml 320 \(PDF\)](http://heranq2event.mombaby.com.tw/d/pub/go?PDF=parts%20manual%20for%202001%20ml%20320.pdf)
- [pmbok guide .pdf](http://heranq2event.mombaby.com.tw/b/ebook/slug?EBOOK=pmbok%20guide.pdf)
- [hoe durven ze de euro crisis en grote hold up peter mertens Copy](http://heranq2event.mombaby.com.tw/g/doc/exe?EPUB=hoe%20durven%20ze%20de%20euro%20crisis%20en%20grote%20hold%20up%20peter%20mertens.pdf)
- super paper mario boss quide [PDF]
- [australian maths competition past papers senior \(Read Only\)](http://heranq2event.mombaby.com.tw/e/pub/exe?PDF=australian%20maths%20competition%20past%20papers%20senior.pdf)
- [marine engine training schools Copy](http://heranq2event.mombaby.com.tw/x/pub/upload?EPDF=marine%20engine%20training%20schools.pdf)
- [solution manual for inorganic chemistry miessler \(2023\)](http://heranq2event.mombaby.com.tw/v/ebook/visit?PUB=solution%20manual%20for%20inorganic%20chemistry%20miessler.pdf)
- [dorothy and the wizard in oz road to emerald city of 2 l frank baum Copy](http://heranq2event.mombaby.com.tw/q/pdf/visit?BOOK=dorothy%20and%20the%20wizard%20in%20oz%20road%20to%20emerald%20city%20of%202%20l%20frank%20baum.pdf)
- [2002 honda rancher 350 manual \(PDF\)](http://heranq2event.mombaby.com.tw/i/pdf/upload?PUB=2002%20honda%20rancher%20350%20manual.pdf)
- [battle royale vol 01 1 koushun takami Full PDF](http://heranq2event.mombaby.com.tw/i/book/url?DOC=battle%20royale%20vol%2001%201%20koushun%20takami.pdf)
- [5th grade go math answers key Full PDF](http://heranq2event.mombaby.com.tw/s/ebook/slug?EBOOK=5th%20grade%20go%20math%20answers%20key.pdf)
- [scholastic science world march 3 2014 answers .pdf](http://heranq2event.mombaby.com.tw/k/ebook/slug?DOC=scholastic%20science%20world%20march%203%202014%20answers.pdf)
- [mcintosh c37 user guide \(Download Only\)](http://heranq2event.mombaby.com.tw/m/book/upload?PDF=mcintosh%20c37%20user%20guide.pdf)
- [user guide for htc one v \(PDF\)](http://heranq2event.mombaby.com.tw/d/doc/file?PUB=user%20guide%20for%20htc%20one%20v.pdf)
- [sasktel max channel guide \[PDF\]](http://heranq2event.mombaby.com.tw/w/book/goto?DOC=sasktel%20max%20channel%20guide.pdf)
- [canon ipf605 paper roll \(2023\)](http://heranq2event.mombaby.com.tw/q/doc/upload?EBOOK=canon%20ipf605%20paper%20roll.pdf)
- [free arctic cat repair manual \(2023\)](http://heranq2event.mombaby.com.tw/y/pub/upload?EBOOK=free%20arctic%20cat%20repair%20manual.pdf)
- [dornbusch fischer startz macroeconomics chapter 2 Copy](http://heranq2event.mombaby.com.tw/r/pdf/visit?EPUB=dornbusch%20fischer%20startz%20macroeconomics%20chapter%202.pdf)
- [answers to biology assessment section 4 .pdf](http://heranq2event.mombaby.com.tw/y/pub/url?EPDF=answers%20to%20biology%20assessment%20section%204.pdf)
- [conflict resolution for children techniques \(PDF\)](http://heranq2event.mombaby.com.tw/w/pub/upload?BOOK=conflict%20resolution%20for%20children%20techniques.pdf)